iorad

zgidwani

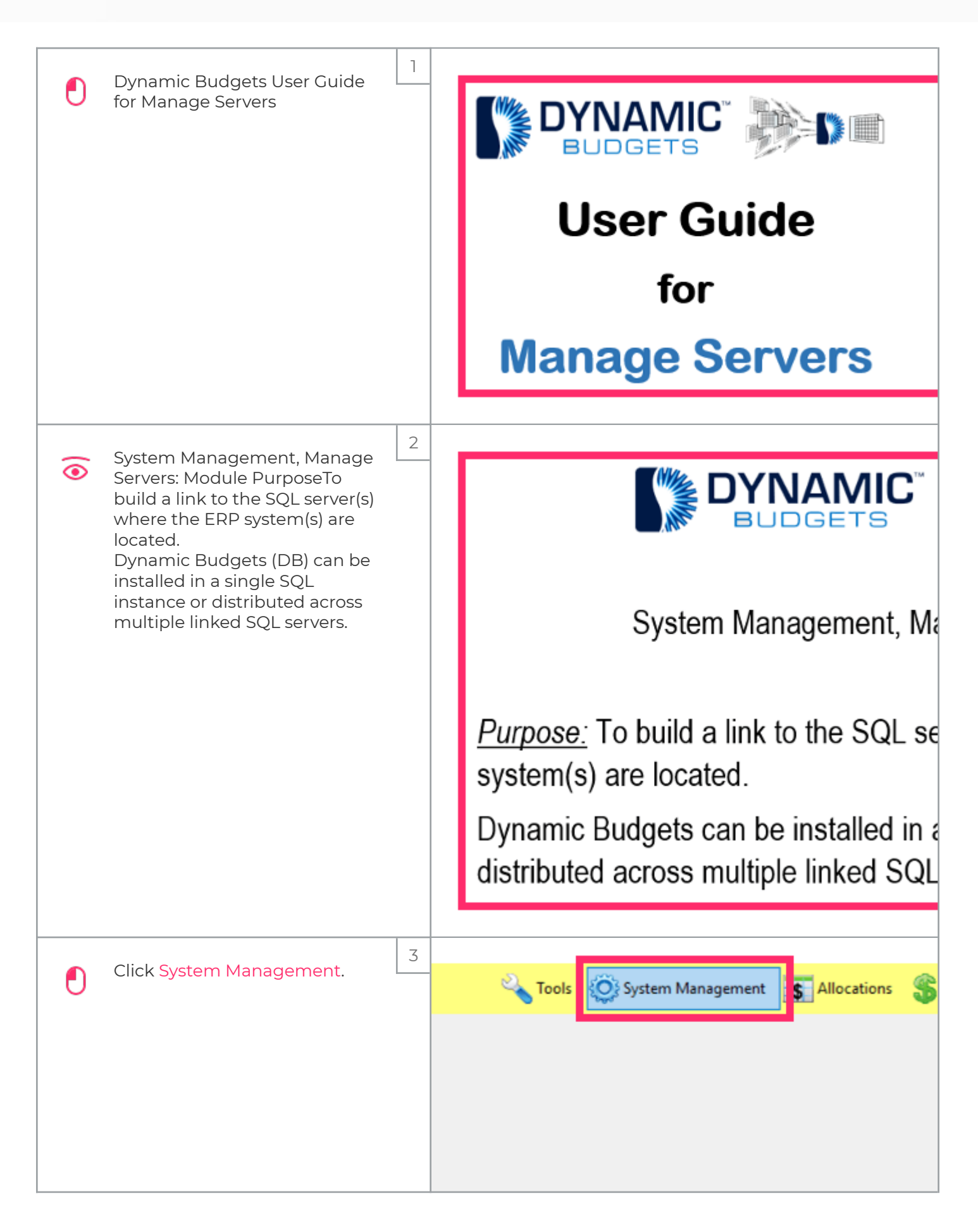

## UG-Manage Servers

zgidwani

liorad

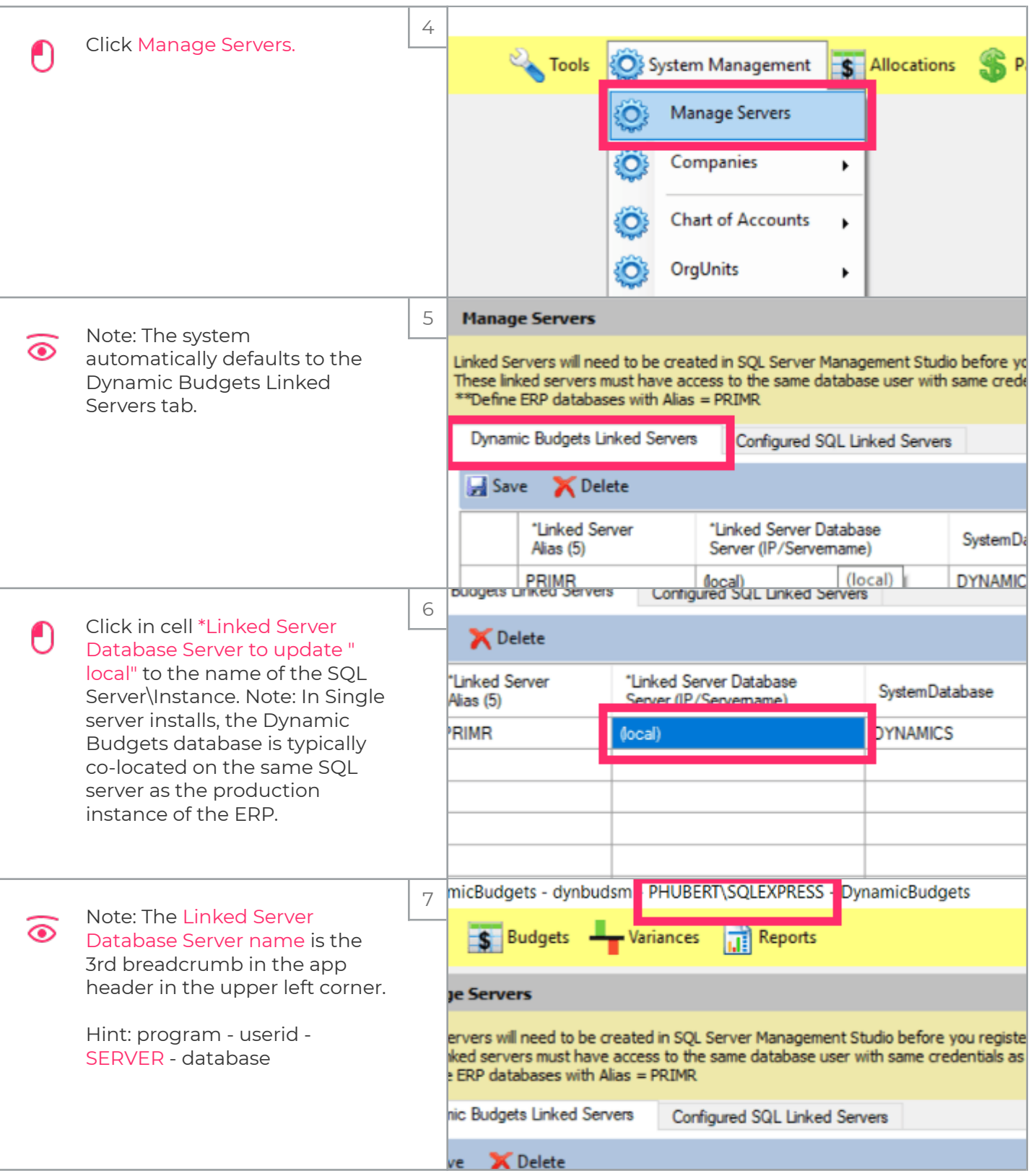

## liorad

## UG-Manage Servers

zgidwani

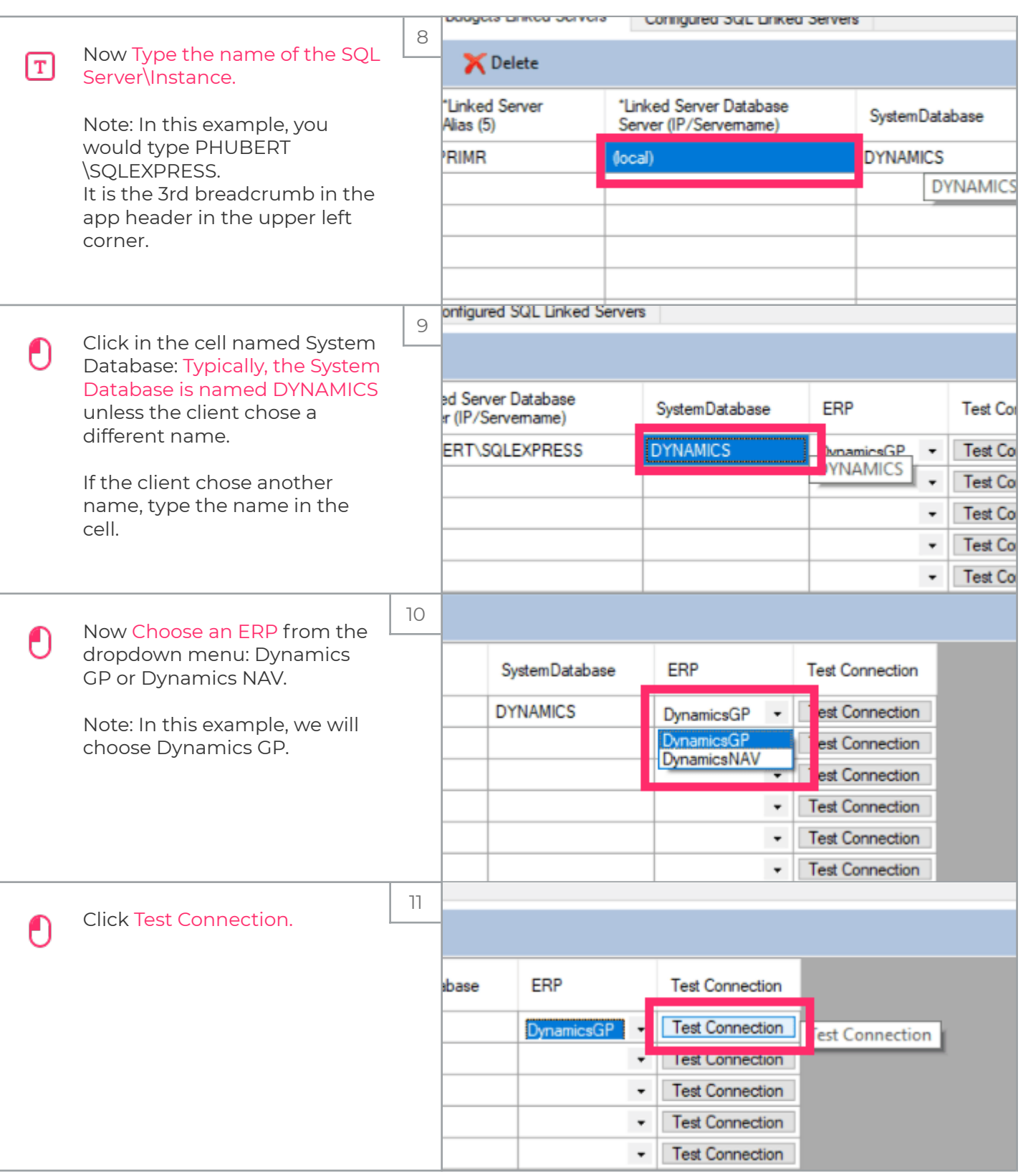

## UG-Manage Servers

zgidwani

iorad

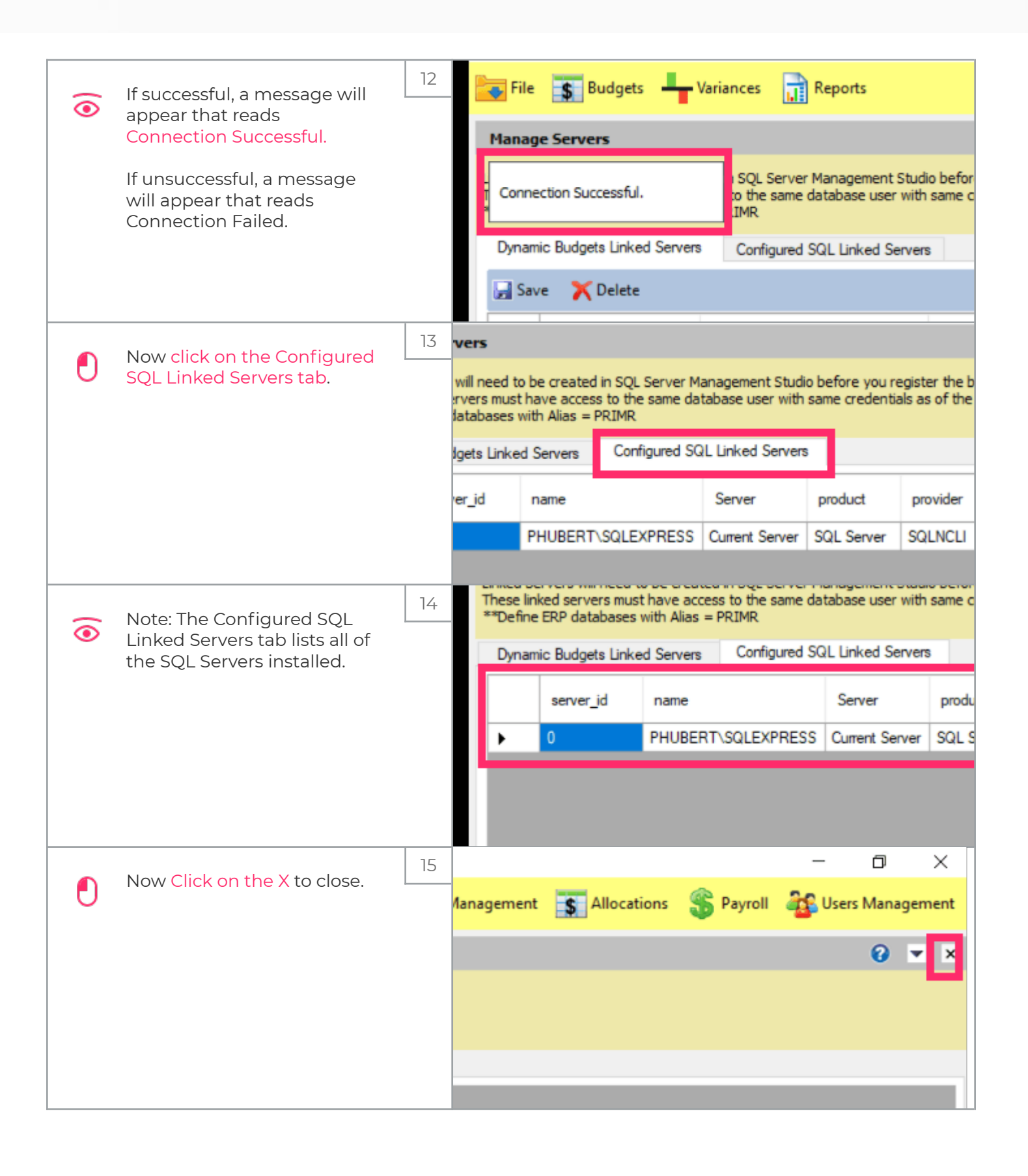

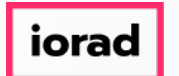

zgidwani

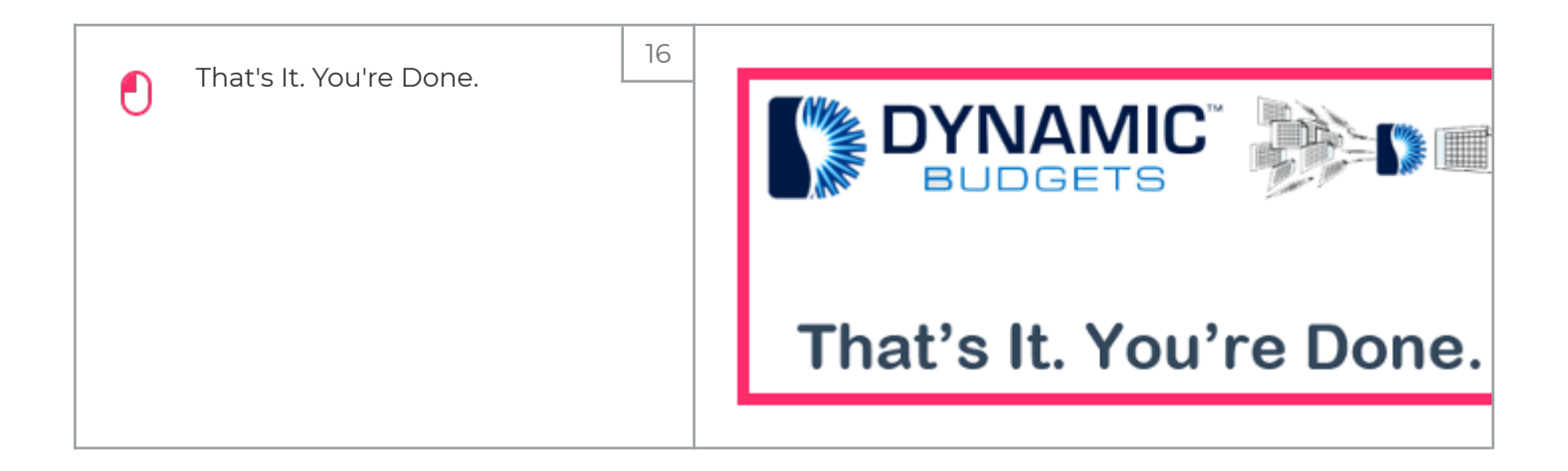